# **SafePaaS Training Program**

SafePaaS provides complete GRC training on all available products for Audit, Risk and Compliance Management; Access Controls Management; Continuous Controls Monitoring, Business Process Controls and GRC analytics.

Each course gives you the opportunity to learn the principal techniques and best practices for the functionality of SafePaaS products.

You will learn how to use SafePaaS products to analyze risks, design and operate controls, remediate issues. We also include application administration lessons to manage data

## Who should attend?

- Internal Auditors
- **External Auditors**
- ERP Systems Implementers
- IT Managers
- Compliance Managers
- Security Managers
- Finance Managers

## **Prerequisites**

- Be familiar with Enterprise Applications
- Familiarity of ERP access security model
- Familiarity with basic web application navigation and usage
- Familiarity with your specific internal control needs
- Know the fundamentals of governance, risk and compliance concepts such as risk assessment, control testing, security policies, transaction sampling and segregation of duties, etc

# Quality and Convenient Learning Options

We deliver this hands-on class room training for businesses, professional firms, and government agencies with easy access over the internet, onsite at client conference facilities, as well as easy to reach locations around the world including Dallas, Chicago, New York, San Francisco, Mexico City, London, Sydney, Johannesburg, Dubai, Toronto, and others. To ensure uninterrupted learning, we host redundant training environments that are monitored by technical staff throughout the training sessions.

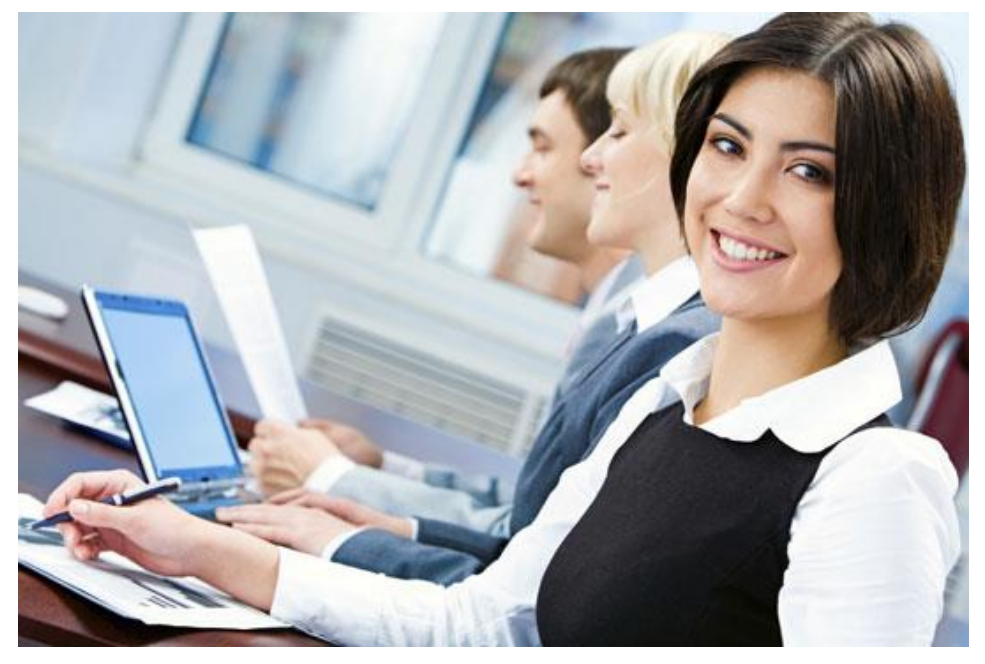

**SafePaaS offers online and onsite site instructor led hand-on training to ensure successful utilization and benefits**

## Learning Objectives

By the end of full SafePaaS training workshop, you will be able to:

- ✓ Understand the components of SafePaaS Suite
- Describe the components that comprise
- Load and create policies, generate user conflicts, use reports, learn best practices for analyzing and remediating conflicts
- Describe the components that comprise
- Create transaction controls templates and models
- $\checkmark$  Describe the components that comprise
- $\checkmark$  Create process, audit, and change control rules
- Describe the components that comprise
- Create snapshots, compare snapshots, track changes to snapshots
- ✓ Create and import Risks and Controls Matrix
- Plan Audit Engagements
- Manage Compliance Certifications such as SOX

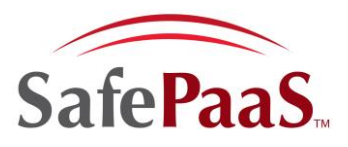

## **Course Listing**

### **All courses are available online and onsite to ensure flexible and effective training**

#### **AccessPaaS:: Access Controls**

**Application Overview** Defining Data Sources Defining Roles and Users Defining Notification Schedules Define Security Model **Access Rules Setup** Defining Entitlement Activities Defining / Importing Access Rules Defining False+ Filters **Analytics** Using and Running Reports Accessing the Report Center Viewing Reports **Access Risk Remediation** Overview of Remediation Roles Management Remediation Flowchart Periodic User Certification **Preventive Access Controls** Setup iAccess workflow Requst User Access Approve User Access Provision Users and Roles in ERP

### **MonitorPaaS:: Transaction, Configuration and Master Data Controls**

**Application Overview** Using Business Objects Setup Data source Create Rules using Business Objects Create Object Sets by Functional Area **Manage Control Monitors** Manage Monitors Snapshot Data Viewing or Exporting Results Creating, Editing, Copying Models Exporting Models and Templates Importing Models and Templates **Monitor Transactions** Selecting Monitored Controls Selecting and Arranging Filters, Functions, and Patterns Creating a Filter, a Function, and a Pattern Defining Monitor Results

**Monitor Configuration Controls**  Snapshot Definitions Snapshot Configuration Results Configuration Management Reports Configuration Comparisons Analysis **Monitor Master Data Controls**  Change Tracking Monitors Change Tracking Objects Snapshot Results Status Reports Change Tracking Workflows **Data Administration** Scheduling Snapshots Performing Forced Comparisons Creating Templates Purging Change Tracking Data Defining Security Groups and Users Manage Data Consolidation

### **ProcessPaaS:: Business Process Controls**

**Application Overview** Create Task lists and Tasks Create Events, Actions and Workflows Define Roles and Permissions **Design Process Flows**  Event-Based and Periodic Process Rules Approval and Notification Process Flows Define Columns and Translation Data Setup Approval Change Control Rules **Monitor Process Controls** Selecting Monitored Controls Selecting and Arranging Filters, Functions, and Patterns Creating a Filter, a Function, and a Pattern Defining Monitor Results

### **ARCPaaS:: Audit Risk and Compliance Management**

**Application Overview** Unified Data Models Roles and Security Privileges Manage Risk and Controls Library Maintain Organizations Manage Value sets **Audit Management**  Create Audit Plan Manage Audit Resources and Budgets Perform Fieldwork Gather control evidence Manage Issues and Remediation **Risk Management** Define Risk Assessment framework Define assessment workflow Gather risk ratings Analyze results and develop treatment plan **Compliance Management** Manage Process, Risks and Control documents Assign Process and Control Owners Manage Control Certifications Analyze Results

#### **DataProbe:: Audit Analytics**

**Application Overview** Install on local machine Manage and Map Datasoruce Synchronize Business Objects and Sets Get Object Snapshots Transfer Snapshots to SafePaaS Schedule Jobs Create Local objects **Results Management** View Snapshot results Manage Result Set Join Result Sets Create Rules Logic Create Patterns Create Data thresholds Analyze Results